# *BAYESOWSKIE PORÓWNYWANIE MODELI*

## *I ŁĄCZENIE WIEDZY*

Łukasz Kwiatkowski

Katedra Ekonometrii i Badań Operacyjnych

## **Plan wykładu**

1) Bayesowskie porównywanie modeli – ogólne informacje

- 2) Przykład prosty, jednoparametryczny model bayesowski
- 3) Specyfikacja rozkładu *a priori* na przestrzeni modeli
- 4) Porównywanie modeli parami
- 5) Bayesowskie łączenie wiedzy

## **Porównywanie modeli na gruncie "klasycznej" statystyki/ekonometrii:**

→ pod względem dobroci dopasowania do danych (ang. *data fit, in-sample fit*), czy też inaczej – mocy wyjaśniającej /objaśniającej dane zjawisko (ang. *explanatory power*)

 $\rightarrow$  przeprowadzane za pomocą...?

 Przyjmijmy, że do opisu tego samego zjawiska empirycznego, reprezentowanego przez (dokładnie!) ten sam wektor obserwacji y, rozważamy m alternatywnych modeli bayesowkich  $M_1, M_2, ..., M_m$ , utożsamianych z łącznymi rozkładami obserwacji, y, oraz parametrów,  $\theta^{(i)} \in \Theta^{(i)} \subseteq \mathbb{R}^{\dim \theta^{(i)}}$ ,  $i = 1, 2, ..., m$ :

$$
p(y, \theta^{(i)}|M_i) = p(y|\theta^{(i)}, M_i)p(\theta^{(i)}|M_i)
$$
\n(1)

(dotychczas nie rozważaliśmy kontekstu wielu modeli, więc nie było potrzeby warunkowania względem  $M_i$ )

- $\bullet$   $\theta^{(i)}$  wektor parametrów *i*-tego modelu (obejmujący parametry swoiste danego modelu, jak i także – o ile występują – parametry wspólne)
- $\bullet~~ p\big(\mathrm{y}|\theta^{(i)}, M_i\big)$  rozkład próbkowy (funkcja wiarygodności) w modelu  $M_i$
- $\bullet \quad p(\theta^{(i)}|M_i)$  rozkład *a priori* w modelu  $M_i$
- $M_i$  "etykieta" *i*-tego modelu na gruncie bayesowskim jest traktowana jako konkretna (*i*-ta) wartość **zmiennej losowej** *M* ("*M* jak model"...;)

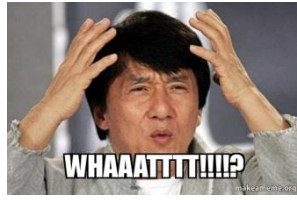

 $\rightarrow$  Równanie (1) w "porządnym" zapisie powinno wyglądać tak:

$$
p(y, \theta^{(i)} | M = M_i) = p(y | \theta^{(i)}, M = M_i) p(\theta^{(i)} | M = M_i)
$$

Zwykle jednak pomijamy fragment " $M =$ "

 $\triangleright$  Zatem etykieta modelu, M, jest tu zmienną losową (oczywiście, dyskretną) o wartościach w zbiorze  $M = \{M_1, M_2, \ldots, M_m\}$ 

 $\triangleright$  Zakładamy, że  $\mathbb{M} = \{M_1, M_2, ..., M_m\}$  stanowi **kompletny** zbiór **parami wykluczających się** modeli bayesowskich:

**zbiór modeli "parami wykluczających się" (ang.** *non-nested models***)**

→ Wykluczamy zatem modele zagnieżdżone, tzn. żaden  $M_i$  ( $i \in \{1,...,m\}$ ) nie może być szczególnym przypadkiem któregoś spośród pozostałych (**ALE UWAGA**: z dokładnością do zbiorów miary zero w rozkładzie *a priori*) – przykład:  $M_1: y_t = \phi_0 + \phi_1 y_{t-1} + \varepsilon_t$  *vs.*  $M_2: y_t = \phi_0 + \phi_1 y_{t-1} + \phi_2 y_{t-2} + \varepsilon_t$  $\rightarrow$   $M_1$  JEST zagnieżdżony w  $M_2$  (poprzez oczywistą restrykcję:  $\phi_2 = 0$ ), ale jeśli  $p(\phi_2|M_2)$  jest rozkładem absolutnie ciągłym, wówczas  $Pr(\phi_2 = 0|M_2) = 0$  (= pole pod  $p(\phi_2|M_2)$  w argumencie  $\phi_2 = 0$ ), więc z probabilistycznego punktu widzenia, te modele możemy traktować jako niezagnieżdżone

#### **"kompletny" zbiór modeli (ang.** *exhaustive set of models)*

 $\rightarrow$  Skład zbioru M, owszem, możemy zmienić (np. uwzględnić jakąś dodatkową specyfikację), ale konieczne będzie przeprowadzenie rachunków "od nowa", uwzględniających "nowy" skład rozważanego zbioru modeli

 $\triangleright$  Modele  $M_1, M_2, ..., M_m$  mogą się między sobą różnić na DWA sposoby:

Z uwagi na rozkład *a priori*:

**Przykład**: Rozważmy dwa modele bayesowskie dla próby  $y_t | \lambda \sim i i E x p(\lambda)$  ( $t = 1, 2, ..., T$ ) z różnymi rozkładami *a priori* (oba jednak – dla uproszczenia – z tej samej rodziny rozkładów gamma – sprzężony z rozważaną funkcją wiarygodności)

 $\Rightarrow$   $p(y|M_1) = p(y|M_2) = \lambda^T e^{-\lambda \sum_{t=1}^T y_t}$  (ten sam rozkład próbkowy...)

 $\rightarrow p(\lambda|M_1) = f_G(\lambda|a_1, b_1)$ ,  $p(\lambda|M_2) = f_G(\lambda|a_2, b_2)$  (...ale różne rozkłady *a priori*)

 $(\lambda$  – parametr wspólny w obydwu modelach, więc nie wymaga indeksu i)

• Z uwagi na rozkład próbkowy:

**Przykład**: Ciąg dziennych logarytmicznych stóp zwrotu z jakiegoś instrumentu finansowego,  $y_t$ ,  $t = 1, 2, ..., T$ :

$$
M_1: y_t | (\mu, \sigma^2) \sim i i N(\mu, \sigma^2) \Rightarrow \theta^{(1)} = (\mu, \sigma^2)'
$$

$$
M_2: y_t | (v, m, \tau) \sim it(m, \tau, v) \Rightarrow \theta^{(2)} = (v, m, \tau)'
$$

 $\rightarrow$ m – parametr niecentralności (modalna),  $\tau$  – precyzja,  $\nu$  – liczba stopni swobody

(różne rozkłady próbkowe – z różnymi parametrami, więc i rozkłady *a priori* będą inne; choć po części mogą się pokrywać, np. te dla  $\mu$  i  $\nu$ )

- $\triangleright$  Skoro "etykieta" modelu, M, jest zmienną losową (o wartościach w  $\mathbb{M} = \{M_1, M_2, ..., M_m\}$ ), to możemy mówić o:
	- $Pr(M = M_i) \equiv Pr(M_i)$  p-stwo *a priori* modelu  $M_i$
	- $Pr(M = M_i|y) \equiv Pr(M_i|y)$  p-stwo *a posteriori* modelu  $M_i$
- Bayesowskie porównywanie (mocy wyjaśniającej) modeli za pomocą ich p-stw *a posteriori*,  $Pr(M_i|y) = \cdots$  (o którym za chwilę)
- Prawdopodobieństwa *a priori* i osobno *a posteriori* tworzą dyskretne rozkłady prawdopodobieństwa zmiennej losowej  $M$  na przestrzeni modeli,  $M$ :
	- $Pr(M_i) > 0 \land \sum_{i=1}^{m} Pr(M_i) = 1$  ( $Pr(M_i) = 0$  tylko dla modeli spoza MI)
	- $Pr(M_i|y) > 0 \land \sum_{i=1}^{m} Pr(M_i|y) = 1$

 $\triangleright$  Prawdopodobieństwo *a posteriori* modelu  $M_i$ :

$$
Pr(M_i|y) = \frac{p(y, M_i)}{p(y)} = \frac{p(y|M_i)Pr(M_i)}{\sum_{i=1}^{m} p(y|M_i)Pr(M_i)}
$$

- $\bullet$  Pr( $M_i$ ) określamy samodzielnie na całej przestrzeni modeli M, tak aby zachodziła koniunkcja:
	- $\blacksquare$  dla każdego  $i = 1, 2, ..., m$  zachodziło  $\Pr(M_i) > 0$  (żaden z modeli w  $\mathbb M$  nie jest wykluczony *a priori*)
	- $\sum_{i=1}^{m} Pr(M_i) = 1$  (M stanowi kompletną klasę rozważanych modeli bayesowskich)
- $p(y|M_i)$  wartość brzegowej gęstości wektora obserwacji w *i*-tym modeli = "dotychczasowe  $p(y)$ " (dotychczas nie rozważaliśmy kontekstu wielu modeli, więc nie było potrzeby warunkowania względem  $M_i$ ):

$$
p(y|M_i) = \int_{\Theta^{(i)}} p(y, \theta^{(i)}|M_i) d\theta^{(i)} = \int_{\Theta^{(i)}} p(y|\theta^{(i)}, M_i) p(\theta^{(i)}|M_i) d\theta^{(i)}
$$

lub też – przekształcając wzór Bayesa:

$$
p(\theta^{(i)}|y, M_i) = \frac{p(y, \theta^{(i)}|M_i)}{p(y|M_i)} \propto p(y, \theta^{(i)}|M_i)
$$

otrzymujemy:

$$
p(y|M_i) = \frac{p(y, \theta^{(i)}|M_i)}{p(\theta^{(i)}|y, M_i)}
$$

 $\rightarrow$  Wyższa wartość  $p(y|M_i)$  dla konkretnego y oznacza wyższe "szanse" tego, że dane "zostały wygenerowane" przez model  $M_i$  ("pochodzą" z modelu  $M_i$ ) => dane bardziej wspierają model  $M_i$ 

(ang. the data provide more **evidence** for model  $M_i$ )

 $\bullet$   $p(y)$  – wartość brzegowej gęstości wektora obserwacji "uśredniona po modelach" (czyli po wycałkowaniu – tu raczej "wysumowaniu" – niepewności związanej z wyborem "prawidłowej" specyfikacji modelowej):

$$
p(y) = \sum_{i=1}^{m} p(y, M_i) = \sum_{i=1}^{m} p(y|M_i) \Pr(M_i)
$$

## **Trzy uwagi:**

- 1) Terminologiczna:
	- $\bullet$   $p(y|M_i)$ ,  $p(y)$  wartość funkcji gęstości brzegowego rozkładu wektora obserwacji; w skrócie: brzegowa gęstość obserwacji
	- Terminy anglojęzyczne:
		- *marginal data density*, MDD;
		- nieco mniej poprawnie: *marginal likelihood* → *likelihood* = wiarygodność, a ta w statystyce jest definiowana jako funkcja *parametrów*, a nie danych; z drugiej strony

$$
p(y|M_i) = \int_{\Theta^{(i)}} \underbrace{p(y|\theta^{(i)}, M_i)}_{r. \text{ probability}} \underbrace{p(\theta^{(i)}|M_i)}_{r. \text{ a priori}} d\theta^{(i)}
$$
  
 
$$
\underbrace{aka f. \text{ wiarygodności}}_{\text{'ubrzegawianie''}f. \text{ wiarygodności}}
$$

2) Związek rozkładu *a priori* z wartością MDD:

 Im rozkład *a priori* jest bliższy funkcji wiarygodności (informacja *a priori* o parametrach jest bliższa tej, którą niosą ze sobą dane), tym wartość MDD jest wyższa  $\Rightarrow$  "Zarzut": Poprzez "odpowiednie" dobranie rozkładu *a priori* mogę "podbić" dopasowanie modelu kwestia (nie)uczciwości badawczej…

3) MDD daje się wyznaczyć analitycznie tylko w prostych modelach; zwykle jej wartość trzeba aproksymować/szacować metodami numerycznymi (niełatwymi!), o których – przy innej okazji

- **Podsumowując** chcąc przeprowadzić porównanie mocy wyjaśniającej różnych, alternatywnych modeli bayesowskich:
	- **1)** W każdym modelu potrzebujemy wyznaczyć wartość **brzegowej gęstości obserwacji**:

$$
p(y|M_i) = \int_{\Theta^{(i)}} p(y, \theta^{(i)}|M_i) d\theta^{(i)}
$$

lub

$$
p(y|M_i) = \frac{p(y, \theta^{(i)}|M_i)}{p(\theta^{(i)}|y, M_i)} = \frac{p(y|\theta^{(i)}, M_i)p(\theta^{(i)}|M_i)}{p(\theta^{(i)}|y, M_i)}
$$

**2)** Każdemu z modeli potrzebujemy przypisać p-stwo *a priori*,  $Pr(M_i)$ ,  $i = 1, ..., m$ 

 $\rightarrow$  o różnych podejściach – później

 $\rightarrow$  jeśli nie zakłada się inaczej, wówczas zwykle przyjmuje się równe wartości: Pr $(M_i) = \frac{1}{m_i}$  $\boldsymbol{m}$ (czyli rozkład jednostajny na przestrzeni modeli)

**3)** Wyznaczamy **p-stwa** *a posteriori* poszczególnych modeli:

$$
Pr(M_i|y) = \frac{p(y, M_i)}{p(y)} = \frac{p(y|M_i)Pr(M_i)}{\sum_{i=1}^{m} p(y|M_i)Pr(M_i)}
$$

 na ich podstawie możemy skonstruować **ranking** modeli (pod względem ich dobroci dopasowania do danych)

## **Przykład: prosty, jednoparametryczny model bayesowski**

 $\triangleright$  **Kluczowy poblem:** wyznaczenie  $p(y|M_i)$  (tj. wartości brzegowej gęstości obserwacji w *i*-tym modelu)

**Przećwiczmy to** w jakimś prostym, jednoparametrycznym modelu:<br>  $\rightarrow \text{Na}$  nowe the look leaft well modeli  $\underline{y_t[\lambda \sim \text{tr}E_{x_p}(\lambda), \lambda \rangle 0} \Rightarrow \rho(y|\lambda) = \underline{\lambda}^T e^{-\lambda \sum_{i=1}^{T} y_i}$  $\rho(y, \lambda) =$  $\rho(\lambda) = \int_{\mathfrak{G}} (\lambda |a_1 b) = \frac{b^a}{a^a} \lambda^{a-1}$  $\int_{-\zeta}^{\zeta}(\lambda|\bar{u})\bar{u}dx$  $\widehat{a} = \widehat{1} + a$ ,  $\widehat{b} = b + \sum_{k=1}^{n} a_k$  $\Rightarrow \rho(y) = \frac{\rho(y, \lambda)}{\rho(\lambda|y)} = \frac{b^{\alpha}}{\Gamma(\alpha)} \cdot \frac{\Gamma(\overline{\alpha})}{\overline{b}^{\overline{\alpha}}} = \begin{cases} \frac{\overline{\alpha}}{\overline{\alpha}} & \frac{\overline{\alpha}}{\overline{\alpha}} \end{cases}$ Adylysing hateli possurnot dure modele-voentique sig lylles vochitacionné epissis  $\lambda |M_{1} \sim G(a_{1},b_{1}), \lambda |M_{2} \sim G(a_{2},b_{1}) \Rightarrow \rho(\lambda |y_{1}h_{1}) = f_{6}(\lambda | \overline{a}_{1},\overline{b}_{1}),$  $\overline{\tau}$ =12 - Utedy:  $\frac{b_i}{\sqrt{a_i}}$ .  $\Gamma(\overline{a_i})$  $\overline{6}$ : =  $6$ : +  $\frac{1}{2}$ 10

Prawdopodobieństwa *a priori* porównywanych modeli muszą spełniać **3 postulaty**:

1)  $Pr(M_i) > 0, i = 1, 2, ..., m$ 

→ wszystkie rozważane modele się "liczą" *a priori*, żadnego z nich *a priori* nie wykluczamy

2)  $\sum_{i=1}^{m} Pr(M_i) = 1$ 

 $\rightarrow$  ... a zarazem "liczą" się tylko(!) te modele, i żadne inne spoza klasy  $\mathbb{M} = \{M_1, M_2, ..., M_m\}$ 

3) 
$$
\forall_{i,j \in \{1,2,...,m\}} Pr(M_i \vee M_j) = Pr(M_i) + Pr(M_j)
$$
  
*i*  $\neq$  *j*

 $\rightarrow$  modele są parami niezagnieżdżone

 $\triangleright$  Dwie "szkoły" ustalania prawdopodobieństw *a priori* modeli  $M_1, M_2, ..., M_m$ :

1) Po prostu, przyjmujemy równe ich wartości (rozkład jednostajny na przestrzeni modeli):

$$
Pr(M_i) = \frac{1}{m}, \quad i = 1, 2, ..., m
$$

Zauważmy, że wtedy:

$$
Pr(M_i|y) = \frac{p(y, M_i)}{p(y)} = \frac{p(y|M_i)Pr(M_i)}{\sum_{j=1}^{m} p(y|M_j)Pr(M_j)} = \frac{p(y|M_i)}{\sum_{j=1}^{m} p(y|M_j)}
$$

 $\triangleright$  Dwie szkoły ustalania prawdopodobieństw *a priori* modeli  $M_1, M_2, ..., M_m$ :

2) **Premiujemy** *a priori* modele oszczędnie sparametryzowane (o **mniejszej** liczbie parametrów) – jeśli jakieś dwa modele jednakowo wyjaśniają dane zjawisko (mają tę samą wartość  $p(y|M_i)$ ), wówczas *a priori* faworyzujemy ten, który jest prostszy (osiąga to samo dopasowanie mniejszym "kosztem")

William Ockham – *brzytwa Ockhama* (ang. *Ockham's razor*):

"*Nie należy mnożyć bytów ponad potrzebę*"

Arnold Zellner – *reguła KISS* (ang. *Keep It Sophistically Simple*)

ALE: Nie oznacza to, że z góry odrzucamy modele bardziej skomplikowane – owszem, bierzemy je pod uwagę, ale *a priori* przypisujemy im relatywnie mniejsze szanse => dane muszą nas "mocno przekonać", że takie bardziej skomplikowane, rozbudowane specyfikacje "opłacają się", są "niezbędne".

Czasami także, poprzez przyjęcie odpowiednio wyższego p-stwa *a priori*, uwzględniamy sytuację, w której pewien model posiada w jakimś sensie "uprzywilejowany status teoretyczny" (np. jest przedstawicielem jakiejś ogólnie przyjętej teorii, "wszyscy w niego wierzą"). Pozostałą masę p-stwa rozdzielamy pomiędzy pozostałymi modelami.

 $\triangleright$  Przykładowa reguła "premiowania" modeli prostszych:

Niech  $l_i = \dim \Theta^{(i)} =$  liczba parametrów modelu  $M_i$ . Prawdopodobieństwa ustalamy wg formuły:

$$
Pr(M_i) = \frac{2^{-l_i}}{\sum_{j=1}^{m} 2^{-l_j}} \propto 2^{-l_i}
$$

 $\rightarrow$  Im większe  $l_i$ , tym mniejsze  $\Pr(M_i)$ 

 $\triangleright$  Przykład: Załóżmy, że rozważane są trzy modele bayesowskie,  $M_1, M_2, M_3$ , o liczbie parametrów, odpowiednio:  $l_1 = 3$ ,  $l_2 = 5$ ,  $l_3 = 4$ 

Obliczamy wartości wyrażenia  $2^{-l_i}$  i dzielimy je przez ich sumę:

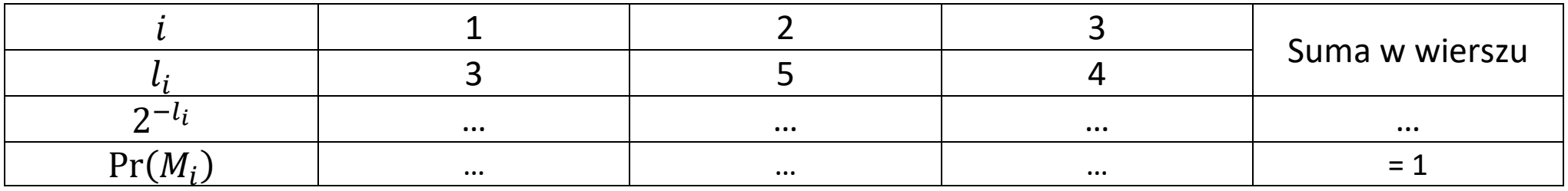

 $\rightarrow$  *Again*: Im większe  $l_i$ , tym mniejsze Pr $(M_i)$ 

 $\triangleright$  Chcemy porównać **relatywną** moc wyjaśniającą **dwóch modeli**:  $M_i$ ,  $M_j \in \mathbb{M} = \{M_1, ..., M_m\}$ 

Iloraz szans *a posteriori* (ang. *posterior odds ratio*, POR):

$$
POR_{ij} = \frac{\Pr(M_i|y)}{\Pr(M_j|y)} = \frac{\frac{\Pr(M_i) p(y|M_i)}{p(y)}}{\frac{\Pr(M_j) p(y|M_j)}{p(y)}} = \frac{\Pr(M_i)}{\frac{\Pr(M_i)}{\Pr(M_j)}} - \frac{\frac{\Pr(M_i)}{\Pr(M_j)}{\Pr(M_j)}}{\frac{\frac{\Pr(M_i)}{\text{lioraz}}}{\text{zyzmik Bayesa}}}
$$
\n
$$
\frac{\exp(y|M_i)}{\exp(y|M_j)}
$$
\n
$$
\frac{\exp(y|M_i)}{\exp(y|M_i)}
$$
\n
$$
\frac{\exp(y|M_i)}{\exp(y|M_i)}
$$
\n
$$
\frac{\exp(y|M_i)}{\exp(y|M_i)}
$$
\n
$$
\frac{\exp(y|M_i)}{\exp(y|M_i)}
$$
\n
$$
\frac{\exp(y|M_i)}{\exp(y|M_i)}
$$
\n
$$
\frac{\exp(y|M_i)}{\exp(y|M_i)}
$$
\n
$$
\frac{\exp(y|M_i)}{\exp(y|M_i)}
$$
\n
$$
\frac{\exp(y|M_i)}{\exp(y|M_i)}
$$
\n
$$
\frac{\exp(y|M_i)}{\exp(y|M_i)}
$$
\n
$$
\frac{\exp(y|M_i)}{\exp(y|M_i)}
$$
\n
$$
\frac{\exp(y|M_i)}{\exp(y|M_i)}
$$
\n
$$
\frac{\exp(y|M_i)}{\exp(y|M_i)}
$$
\n
$$
\frac{\exp(y|M_i)}{\exp(y|M_i)}
$$
\n
$$
\frac{\exp(y|M_i)}{\exp(y|M_i)}
$$
\n
$$
\frac{\exp(y|M_i)}{\exp(y|M_i)}
$$
\n
$$
\frac{\exp(y|M_i)}{\exp(y|M_i)}
$$
\n
$$
\frac{\exp(y|M_i)}{\exp(y|M_i)}
$$
\n
$$
\frac{\exp(y|M_i)}{\exp(y|M_i)}
$$
\n
$$
\frac{\exp(y|M_i)}{\exp(y|M_i)}
$$
\n
$$
\frac{\exp(y|M_i)}{\exp(y|M_i)}
$$
\n
$$
\frac{\exp(y|M_i)}{\exp(y|M_i)}
$$
\n
$$
\frac{\exp(y|M_i)}{\exp(y|M_i)}
$$
\n
$$
\frac{\exp(y|M_i)}{\exp(y|M_i)}
$$
\n
$$
\frac{\exp(y|M_i)}{\exp(y|M_i)}
$$
\n
$$
\frac{\exp(y|M_i)}{\exp(y|M_i)}
$$
\n
$$
\frac{\exp(y|M_i)}{\exp(y|M_i)}
$$
\n
$$
\frac{\exp(y|M_i)}{\exp(y|M_i)}
$$
\n
$$
\frac{\exp(y|M_i)}{\exp
$$

 $\rightarrow$  Informuje o tym, ilokrotnie wyższe/niższe jest p-stwo *a posteriori* modelu  $M_i$  (w liczniku) w stosunku do modelu  $M_j$  (w mianowniku)

 $\rightarrow POR_{ii} \in (0, +\infty)$ :

- $0 < POR_{ij} < 1$ : Model  $M_i$  jest mniej prawdopodobny *a posteriori* od modelu  $M_i$
- = 1: Oba modele są jednakowo prawdopodobne *a posteriori*
- $\bullet$  POR<sub>ij</sub> > 1: Model  $M_i$  jest bardziej prawdopodobny *a posteriori* od modelu  $M_i$

Z poprzedniej strony: Iloraz szans *a posteriori* (ang. *posteriori odds ratio*, POR):

$$
POR_{ij} = \frac{\Pr(M_i|y)}{\Pr(M_j|y)} = \frac{\frac{\Pr(M_i) p(y|M_i)}{p(y)}}{\frac{\Pr(M_j) p(y|M_j)}{p(y)}} = \frac{\Pr(M_i)}{\Pr(M_j)} \cdot \frac{p(y|M_i)}{\frac{\Pr(M_j)}{\Pr(M_j)}}{\frac{\Pr(M_j)}{\Pr(M_j)}} = \frac{\frac{\Pr(M_i) p(y|M_i)}{\Pr(M_i)}}{\frac{\Pr(M_i) p(y|M_j)}{\Pr(M_i)}} = \frac{\frac{\Pr(M_i) p(y|M_i)}{\Pr(M_i)}}{\frac{\Pr(M_i) p(y|M_j)}{\Pr(M_i)}} = \frac{\frac{\Pr(M_i) p(y|M_i)}{\Pr(M_i)}}{\frac{\Pr(M_i) p(y|M_j)}{\Pr(M_i)}} = \frac{\frac{\Pr(M_i) p(y|M_i)}{\Pr(M_i)}}{\frac{\Pr(M_i) p(y|M_j)}{\Pr(M_i)}} = \frac{\frac{\Pr(M_i) p(y|M_i)}{\Pr(M_i)}}{\frac{\Pr(M_i) p(y|M_j)}{\Pr(M_i)}} = \frac{\frac{\Pr(M_i) p(y|M_i)}{\Pr(M_i)}}{\frac{\Pr(M_i) p(y|M_i)}}{\frac{\Pr(M_i) p(y|M_i)}}{\frac{\Pr(M_i) p(y|M_i)}}{\frac{\Pr(M_i) p(y|M_i)}}{\frac{\Pr(M_i) p(y|M_i)}}{\frac{\Pr(M_i) p(y|M_i)}}{\frac{\Pr(M_i) p(y|M_i)}}{\frac{\Pr(M_i) p(y|M_i)}}{\frac{\Pr(M_i) p(y|M_i)}}{\frac{\Pr(M_i) p(y|M_i)}}{\frac{\Pr(M_i) p(y|M_i)}}{\frac{\Pr(M_i) p(y|M_i)}}{\frac{\Pr(M_i) p(y|M_i)}}{\frac{\Pr(M_i) p(y|M_i)}}{\frac{\Pr(M_i) p(y|M_i)}}{\frac{\Pr(M_i) p(y|M_i)}}{\frac{\Pr(M_i) p(y|M_i)}}{\frac{\Pr(M_i) p(y|M_i)}}{\frac{\Pr(M_i) p(y|M_i)}}{\frac{\Pr(M_i) p(y|M_i)}}{\frac{\Pr(M_i) p(y|M_i)}}{\frac{\Pr(M_i) p(y|M_i)}}{\frac{\Pr(M_i) p(y|M_i)}}{\frac{\Pr(M_i) p(y|M_i)}}{\frac{\Pr(M_i) p(y|M_i)}}{\frac{\Pr(M_i) p(y|M_i)}}{\frac{\Pr(M_i) p(y|M_i)}}{\frac{\Pr(M_i) p(y|M_i)}}{\frac{\Pr(M_i) p(y|M_i)}}{\frac{\Pr(M_i) p(y|M_i)}}{\frac{\Pr(M_i) p(y|M_i)}}{\frac{\Pr(M_i) p(y|M_i)}}{\frac{\Pr(M_i) p(y|M_i)}}{\frac{\Pr(M_i) p(y|M_i)}}{\frac{\Pr(M_i) p(y|M_i)}}{\frac{\Pr(M_i) p(y|M_i)}}{\frac{\Pr(M_i) p(y|M_i)}}{\frac{\Pr(M_i
$$

Iloraz szans *a priori* (ang. *prior odds ratio*, PROR):

$$
PROR_{ij} = \frac{\Pr(M_i)}{\Pr(M_j)}
$$

 $\rightarrow$  "Ilokrotnie bardziej/mniej wierzę *a priori* w model  $M_i$  – w stosunku do modelu  $M_j$ "

Czynnik Bayesa (ang. *Bayes factor*, BF):

$$
BF_{ij} = \frac{p(y|M_i)}{p(y|M_j)}
$$

 $\rightarrow$  Informuje o tym, ilokrotnie wyższą/niższą szansę pojawienia się zaobserwowanego wektora y dawał model  $M_i$  w stosunku do modelu  $M_i$ 

 $\rightarrow BF_{ij} \in (0, +\infty)$ : analogicznie jak w przypadku  $POR_{ij}$ 

 $\triangleright$  Zwykle zakłada się rozkład jednostajny na przestrzeni modeli ( $\forall_{i,j=1,...,m}$  Pr $(M_i)$  = Pr $(M_j)$ ):

 $POR_{ij} = BF_{ij}$   $\longrightarrow$   $POR$  i BF informują o tym samym

 $\triangleright$  POR, BF – własności: 1) Jeżeli Pr $(M_i) = Pr(M_j)$ , wówczas  $POR_{ij} = BF_{ij}$ 2)  $POR_{ij} = \frac{1}{PQ}$  $\frac{1}{POR_{ji}'}$ ,  $BF_{ij} = \frac{1}{BF}$  $BF_{ji}$ 3) Dla dowolnego  $l \in \{1, 2, ..., m\}$ :  $BF_{ij} = \frac{BF_{il}}{BF_{ij}}$  $BF_{jl}$  $=\frac{BF_{li}}{DF}$  $BF_{lj}$ 4) Do obliczenia  $\Pr(M_{\bm i}|y)$  wystarczy znajomość (wszystkich) czynników Bayesa  $BF_{jl}$   $(j=1,2,...\,m)$ dla danego, dowolnie wybranego  $l \in \{1, 2, ..., m\}$ :  $Pr(M_i|y) =$  $p(y|M_i)$   $Pr(M_i)$  $\sum_{j=1}^m p(y|M_j) \Pr(M_j)$  $j=1$ =  $p(y|M_i)$   $Pr(M_i)$  $\sum_{j=1}^m p(y|M_j) \Pr(M_j)$  $j=1$ ∙ 1  $p(y|M_l)$ 1  $p(y|M_l)$ =  $Pr(M_i) \frac{p(y|M_i)}{p(y|M_i)}$  $p(y|M_l)$  $\sum_{j=1}^m \Pr(M_j)$  $p(y|M_j)$  $p(y|M_l)$  $\dot{m}$  $j=1$ =  $Pr(M_i)$   $BF_{il}$  $\sum_{j=1}^m \Pr(M_j) B F_{jl}$  $j=1$  $\rightarrow BF_{ij} = 1$ 5) Przy założeniu  $\forall_{i=1,...,m}$  Pr $(M_i) = \frac{1}{m}$  $\frac{1}{m}$ :

$$
\Pr(M_i|y) = \frac{BF_{il}}{\sum_{j=1}^{m} BF_{jl}}
$$

- $\triangleright$  **Ćwiczenie 1**: Wyobraźmy sobie, że porównujemy pewne dwa modele bayesowskie:  $M_1$  i  $M_2$ . Zinterpretuj poniższe wartości:
	- $POR_{12} = 2.5 \rightarrow$  Model M<sub>1</sub> jest 2.5 razy (czyli o 150%) bardziej prawdopodobny *a posteriori* od modelu M<sub>2</sub>.
	- $POR_{12} = 0.25 \rightarrow$  Latwiej tu zinterpretować  $POR_{21} = \frac{1}{POR_{21}}$  $POR_{12}$ = 4: Model M**<sup>2</sup>** jest 4-krotnie (czyli o 300%) bardziej prawdopodobny *a posteriori* od modelu M**1**.
	- $POR_{12} = 1,33 \rightarrow$  Model M<sub>1</sub> jest o 33% bardziej prawdopodobny *a posteriori* od modelu  $M<sub>2</sub>$  (lepiej to brzmi, aniżeli stwierdzenie, że "Model M<sub>1</sub> jest 1,33 razy bardziej prawdopodobny…")

**Example 2 Exerytmy <u>dziesiętne</u>** POR, BF:  $\log POR_{ij} \equiv \log_{10} POR_{ij}$ , log  $BF_{ij} \equiv \log_{10} BF_{ij}$ 

 $\rightarrow$  Informują o różnicy w rzędzie wielkości

 $\rightarrow$  log  $POR_{ij} \in \mathbb{R}$ :

- log  $POR_{ij} < 0 \Leftrightarrow \ POR_{ij} < 1$ : Model  $M_i$  jest mniej prawdopodobny *a posteriori* od modelu  $M_j$
- $\log POR_{ii} = 0 \Leftrightarrow POR_{ii} = 1$ : Oba modele są jednakowo prawdopodobne *a posteriori*
- $\log POR_{ij} > 0 \Leftrightarrow POR_{ij} > 1$ : Model  $M_i$  jest bardziej prawdopodobny *a posteriori* od modelu  $M_j$

 $\rightarrow$  log  $POR_{ij} = -\log POR_{ii}$ 

 $\triangleright$  Przykład: Przyjmijmy, że rozważamy trzy modele:  $M_1$ ,  $M_2$ ,  $M_3$  o prawdopodobieństwach *a posteriori*, odpowiednio:  $|y| = 0.6794;$   $Pr(M_2|y) = 0.0006;$   $Pr(M_3|y) = 0.32$ 

- $POR_{12} \approx 1132,333 = 1,132333 \cdot 10^3 \Rightarrow \log POR_{12} \approx 3,054 > 0 \rightarrow$  Interpretacja...
- $POR_{13} \approx 2{,}123 = 2{,}123 \cdot 10^0$   $\Rightarrow$   $log POR_{13} \approx 0{,}327 > 0$   $\rightarrow$  Interpretacja...
- $POR_{23} \approx 0.00188 = 1.88 \cdot 10^{-3}$   $\Rightarrow$   $log POR_{23} \approx -2.727 \approx -3 < 0$   $\rightarrow$  Interpretacja...

## **Bayesowskie łączenie wiedzy 1 – NIE OBOWIĄZUJE (ale jest ciekawe ;)**

#### **Dwa konteksty rozważania grupy modeli (a nie tylko jednej specyfikacji):**

1) Gdy testujemy konkurujące między sobą modele (lub teorie, które leżą u ich podstaw)

→ Celem rozważania różnych modeli jest wówczas wskazanie/wybór tego jednego – najlepszego

→ Najlepszy model – ten charakteryzujący się najwyższą wartością p-stwa *a posteriori* (lub najwyższą wartością *MDD –* przy równych p-stwach *a priori* wszystkich rozważanych modeli)

2) Gdy chcemy wnioskować bądź to o pewnych **wspólnych** dla tych modeli parametrach czy wielkościach (będących funkcjami tych pierwszych), bądź dokonać prognozy z ich wykorzystaniem

→ Zamiast wybierać, a tym samym ograniczać się tylko do jednego (najlepszego) modelu, można "połączyć wiedzę" ze wszystkich modeli

 *Bayesowskie łączenie wiedzy:* połączenie uzyskanych w poszczególnych modelach indywidualnych rozkładów *a posteriori* danej wielkości w jeden, "ostateczny" rozkład *a posteriori*; w celu uzyskania tego rozkładu należy "wycałkować" niepewność związaną z wyborem "prawidłowego" modelu

## **Terminy anglojęzyczne**:

- *Bayesian pooling approach (BPA)*
- *Bayesian model averaging (BMA)* ← nie do końca poprawne

 $\triangleright$  Niech  $\lambda \in \Lambda \subseteq \mathbb{R}^{\dim \Lambda}$  oznacza wektor pewnych wspólnych wielkości w modelach  $M_1, M_2, ..., M_m$ , o rozkładach *a posteriori*  $p(\lambda | y, M_i)$ ,  $i = 1, 2, ..., m$ 

 $\rightarrow$  Oczywiście, w szczególnym przypadku  $\lambda$  może być także skalarem

 $\rightarrow \lambda$  – może reprezentować:

bezpośrednio, wspólne *parametry* grupy modeli

<u>Przykład</u>:  $M_1: y_t = \beta_0 + \beta_1 x_{t1} + \varepsilon_t; \quad M_2: y_t = \beta_0 + \beta_1 x_{t1} + \beta_2 x_{t2} + \varepsilon_t$  $\rightarrow \lambda = (\beta_0 \;\beta_1 \;\sigma^2)'$  bądź  $\lambda = \beta_1$ 

- jakieś wielkości, które mają jednakowe (wspólne) znaczenie/interpretację w poszczególnych modelach (choć same są różnymi funkcjami parametrów tych modeli) Przykład: elastyczność produkcji względem kapitału w modelu Cobba-Douglasa i w modelu Translog  $(El_{O|K}$  ma różną postać funkcyjną w obydwu tych modelach, ale znaczenie/interpretację – to samo)  $\rightarrow$  Zatem tutaj  $\lambda = El_{O|K}$
- prognozowaną wartość zjawiska (o prognozowaniu bayesowskim za jakiś czas :)

<u>Przykład</u>: Modelujemy inflację,  $y_t$ , w kolejnych kwartałach  $t = 1, 2, ..., T$ . Modelowane dane:  $y = (y_1 y_2 ... y_T)'$ . Interesuje nas wnioskowanie o  $y_{T+1}$ , czyli właśnie prognozowanie – na gruncie bayesowskim odbywa się to za pomocą tzw. *rozkładu predyktywnego*:  $p(y_{T+1}|y)$ , czyli rozkładu *a posteriori* obserwacji niedostępnej, prognozowanej. Taki rozkład możemy zbudować w różnych modelach zbudowanych dla  $y: p(y_{T+1}|y, M_i)$ ,  $i = 1, ..., m$ 

 $\rightarrow$  Zatem tutaj  $\lambda = y_{T+1}$ 

 $\triangleright$  Od strony operacyjnej, celem bayesowskiego łączenia wiedzy o  $\lambda$  jest wyznaczenie jednego, "ostatecznego", "końcowego" rozkładu *a posteriori* analizowanej wielkości – bezwarunkowego względem modelu,  $p(\lambda|y)$  – na podstawie indywidualnych, uzyskanych w poszczególnych modelach rozkładów *a posteriori*,  $p(\lambda|y, M_i)$ ,  $i = 1, 2, ..., m$ :

$$
p(\lambda|y) = \sum_{i=1}^{m} p(\lambda, M_i|y) = \sum_{i=1}^{m} p(\lambda|y, M_i) \Pr(M_i|y)
$$

 $\rightarrow$  "Wycałkowujemy" zmienną losową oznaczającą model

 $\rightarrow$   $p(\lambda|y)$  jest dyskretną mieszanką (ang. *mixture*) rozkładów  $p(\lambda|y, M_i)$ ,  $i = 1, 2, ..., m$ , przy czym rozkładem "mieszającym" (wagami) jest tu rozkład *a posteriori* na przestrzeni modeli

 $\rightarrow$  Bayesowskie łączenie wiedzy o  $\lambda$  polega na "uśrednieniu" indywidualnych gęstości *a posteriori*  $p(\lambda|y, M_i)$ ,  $i = 1, 2, ..., m$ , z wagami równymi prawdopodobieństwom *a posteriori* poszczególnych modeli,  $Pr(M_i)$ ,  $i = 1, 2, ..., m$ .

 $\rightarrow$   $p(\lambda|y)$  uwzględnia w sobie niepewność związaną z wyborem "prawidłowej" specyfikacji modelowej

→ BPA "opłaca się" w szczególności wtedy, gdy p-stwa *a posteriori* modeli są dość zbliżone

Wzór z poprzedniej strony:

$$
p(\lambda|y) = \sum_{i=1}^{m} p(\lambda, M_i|y) = \sum_{i=1}^{m} p(\lambda|y, M_i) \Pr(M_i|y)
$$

 $\rightarrow$  To gotowy przepis na formułę funkcji gęstości tego "ostatecznego" rozkładu *a posteriori* dla  $\lambda$ Przykład: Wyobraźmy sobie, że mamy dwa modele,  $M_1$  i  $M_2$ , zbudowane dla prostej próby losowej z rozkładu dwupunktowego,  $y_t|\varphi\!\sim\! iBern(\varphi)$  [model prób Bernoulliego]. W obydwu modelach przyjęto sprzężony rozkład *a priori* (beta, o "jakichś tam" hiperparametrach) i uzyskano rozkłady *a posteriori*:  $p(\varphi|y,M_1)=f_{Be}(\varphi|\overline{a_1}=10,\overline{b_1}=2)$  oraz  $p(\varphi|y,M_2)=f_{Be}(\varphi|\overline{a_2}=4,\overline{b_2}=6)$ . Wyznaczono także prawdopodobieństwa *a posteriori* obydwu modeli:  $Pr(M_1|y) = 0,6$ ;  $Pr(M_2|y) = 1 - Pr(M_1|y) = 0,4$ . Jak wygląda "ostateczny" rozkład *a posteriori* parametru  $\varphi$ ?

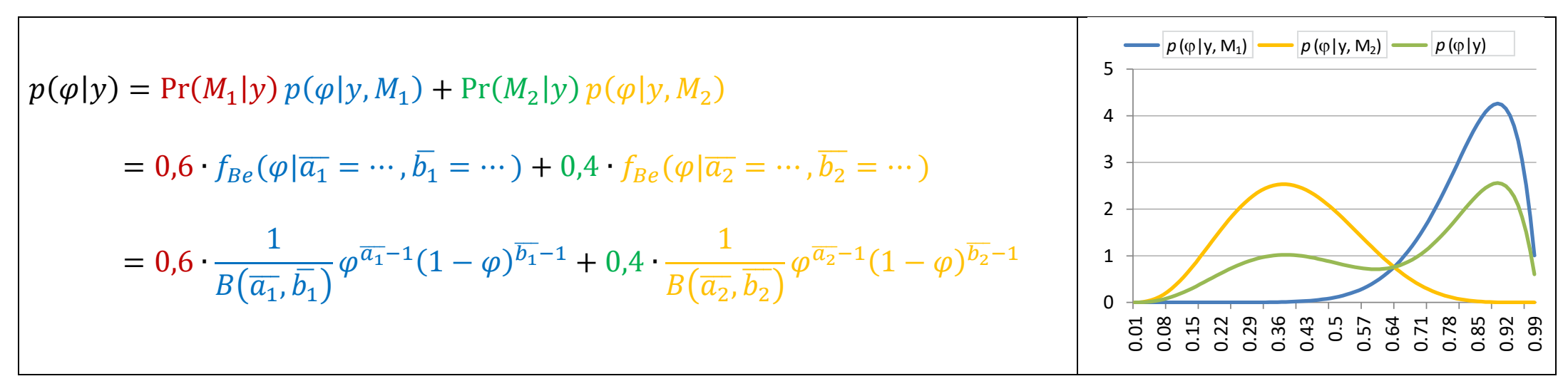

**Charakterystyki "końcowego" rozkładu** *a posteriori*

- **Funkcja gęstości** patrz wyżej
- **Wartość oczekiwana**

$$
E(\lambda|y) = \int_{\Lambda} \lambda p(\lambda) d\lambda = \int_{\Lambda} (\lambda \sum_{i=1}^{m} p(\lambda|y, M_i) \Pr(M_i|y)) d\lambda =
$$
  

$$
\sum_{i=1}^{m} \left( \underbrace{\Pr(M_i|y)}_{\text{nie zależy}} \underbrace{\int_{\Lambda} \lambda p(\lambda|y, M_i) d\lambda}_{E(\lambda|y, M_i)} \right) = \sum_{i=1}^{m} E(\lambda|y, M_i) \Pr(M_i|y)
$$

 $\rightarrow$   $E(\lambda|y)$  jest średnią ważoną indywidualnych, otrzymanych w poszczególnych modelach wartości oczekiwanych, z wagami równymi p-stwom *a posteriori* modeli

**Wariancja**

$$
Var(\lambda|y) = E\left[\left(\lambda - E(\lambda|y)\right)^2\middle|y\right] = E(\lambda^2|y) - E^2(\lambda|y)
$$
  
\n
$$
\sum_{\substack{i=1 \text{data}}}^m \sum_{i=1}^m \left(\left(Var(\lambda|y, M_i) + E^2(\lambda|y, M_i)\right) \Pr(M_i|y) - E^2(\lambda|y)\right)
$$
  
\n<sub>katwo</sub>  
\n<sub>pokazać</sub>

• Pozostałe – nie da się uzyskać ogólnych formuł  $\Rightarrow$  konieczna numeryczna aproksymacja (oszacowanie) ich wartości na podstawie **próby losowej** wygenerowanej z "końcowego" rozkładu *a posteriori* – patrz kolejna strona

- **Ogólnie:** numeryczna aproksymacja (oszacowanie) dowolnych charakterystyk dowolnego rozkładu prawdopodobieństwa, dajmy na to  $p(x)$  (czyli pewnego rozkładu zmiennej losowej  $x$ ) – dwa kroki:
	- Generujemy N-elementową próbę (pseudo-)losową z analizowanego rozkładu:  $\{x^{(1)}, x^{(2)}, ..., x^{(N)}\} \equiv \{x^{(q)}\}_{q=1}^N$  $\boldsymbol{N}$ , gdzie  $x^{(q)}$  oznacza  $q$ -te losowanie (ang. *draw*)
	- Dowolną charakterystykę rozkładu  $p(x)$  możemy aproksymować obliczając jej próbkowy <u>odpowiednik</u> (estymator – <u>z daszkiem</u>!) na podstawie uzyskanej próby  $\left\{\chi^{(q)}\right\}_{q=1}^N$  $\boldsymbol{N}$ :
		- Funkcję gęstości,  $p(x)$ , możesz oszacować/przybliżyć za pomocą histogramu (tak, histogram jest estymatorem! :)
		- $E(x) = \int_{\mathbb{R}} x p(x) dx \approx \hat{E}(x) = \frac{1}{N}$  $\frac{1}{N}\sum_{q=1}^{N} \chi(q) \equiv \bar{x}$
		- $Var(x) = E(x E(x))^{2} = \int_{\mathbb{R}} (x E(x))^{2} p(x) dx \approx Var(x) = \frac{1}{N}$  $\frac{1}{N} \sum_{q=1}^{N} (x^{(q)} - \bar{x})^2$  $q=1$

 $\rightarrow$  Alternatywnie:  $\widetilde{Var}(x) = \frac{1}{N}$  $\frac{1}{N-1}\sum_{q=1}^{N} (x^{(q)} - \bar{x})^2$  $\frac{N}{q=1}(x^{(q)}-\bar{x})^2$ , lecz asymptotycznie ( $T\rightarrow\infty$ ) oba estymatory wariancji są równoważne

- Kwantyle jak na statystyce opisowej → gotowe funkcje w pakietach → Zadanko: Sprawdź, czy da się obliczyć w Excelu obliczyć kwantyl (nie kwaRtyl!) dowolnego rzędu,  $\alpha \in (0,1)$
- Modalna jak na statystyce opisowej → gotowe funkcje w pakietach → Zadanko: Sprawdź, czy da się obliczyć modalną w Excelu (weź pod uwagę, że – w ogólności – zmienna losowa  $x$ może być ciągła albo dyskretna!)

**W kontekście łączenia wiedzy** – schemat jak powyżej, ale pojawia się…

→ Pytanie: Jak uzyskać próbę losową z "końcowego" rozkładu *a posteriori*, będącego *mieszanką* indywidualnych rozkładów *a posteriori*:

> $p(\lambda|y) = \sum_{i=1}^{m} p(\lambda, M_i|y) = \sum_{i=1}^{m} p(\lambda|y, M_i) \Pr(M_i|y)$  $i=1$

Ad 1) Generujemy  $N$ -elementową próbę (pseudo-)losową  $\left\{\lambda^{(q)}\right\}_{q=1}^N$  $\sum_{\alpha=1}^N$  z rozkładu  $p(\lambda|y)$  – w tym celu będzie potrzebne wcześniejsze wygenerowanie prób z indywidualnych rozkładów  $p(\lambda|y, M_i)$ 

1.a) Ustal liczebność próby N z "końcowego" rozkładu *a posteriori* (generalnie: im większa, tym wyższej dokładności będą szacunki)

1.b) Niech  $N_i$  ( $i = 1, 2, ..., m$ ) oznacza liczbę losowań dla  $\lambda$ , generowanych z indywidualnych rozkładów *a posteriori* w poszczególnych modelach,  $p(\lambda|y, M_i)$ . Próby te oznaczmy symbolem  $\left\{\lambda^{(q)} | M_i \right\}_{q=1}^{N_i}$  $N_i$ . Wartości  $N_i$  ustalmy tak, aby:

- $\sum_{i=1}^{m} N_i = N$
- $\bullet$   $\forall_{i=1,2,...,m} \frac{N_i}{N}$  $\frac{N_i}{N} = \Pr(M_i|y) \rightarrow U$ działy  $N_i$  w  $N$  odzwierciedlają p-stwa *a posteriori* modeli  $\rightarrow$  Czyli po prostu  $N_i = N \cdot \Pr(M_i|y)$

1.c) Próba z "końcowego" rozkładu *a posteriori,*  $\left\{\lambda^{(q)}\right\}_{q=1}^N$  $\boldsymbol{N}$ , powstaje poprzez połączenie tych z rozkładów indywidualnych, tj.  $\left\{\lambda^{(q)}\right\}_{q=1}^N$  $\boldsymbol{N}$  $=\bigcup_{i=1}^m \{\lambda^{(q)}|M_i\}_{q=1}^{N_i}$  $m \int \mathfrak{g}(q)_{\mid M}$  $i=1$